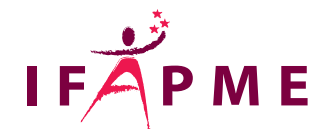

## **Comment réussir son projet d'entreprise : de l'idée au projet**

Entrepreneuriat - Management

Création d'entreprise

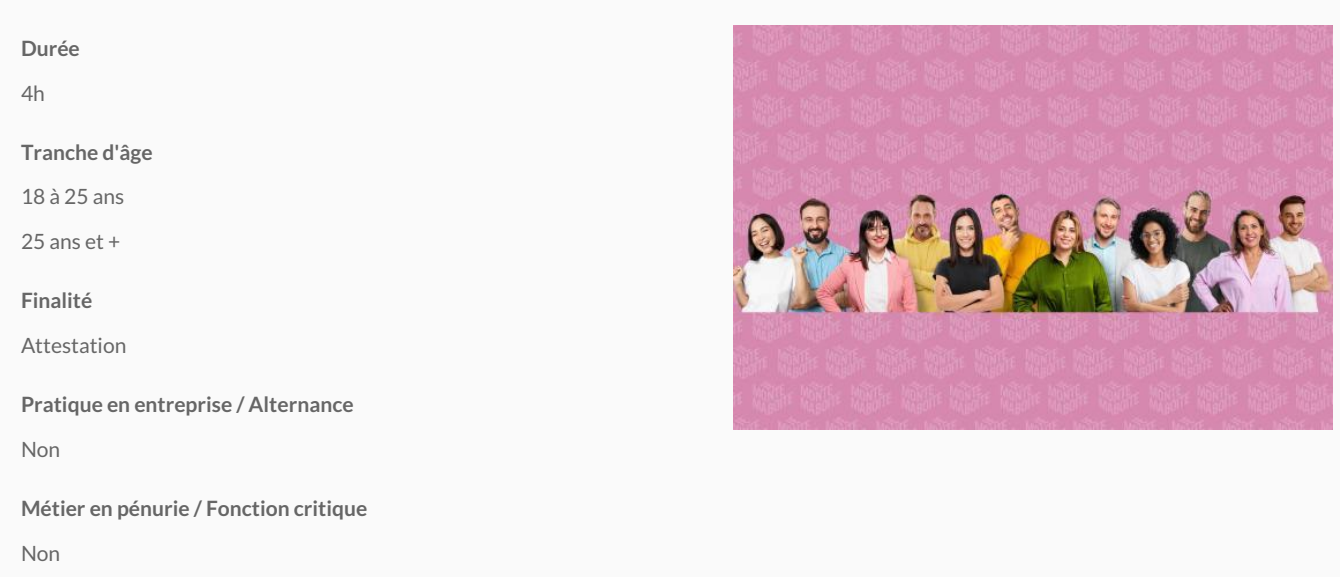

**Je monte ma boîte - Etes-vous prêt à devenir indépendant ? La création d'une activité indépendante vous tente, mais vous hésitez encore ? Pour vous aider, nous vous proposons des ateliers thématiques gratuits qui vous permettront d'y voir plus clair avant de décider d'aller plus loin.**

## **Atelier 2 : Comment réussir son projet d'entreprise - De l'idée au projet**

Pour oser entreprendre, transformer une idée en un projet réussi, en phase avec vos valeurs, vos rêves et ambitions, il suffit de suivre des étapes-clés essentielles. Nous vous expliquerons comment procéder, nous répondrons à vos questions et nous vous donnerons des pistes concrètes d'actions. Vous découvrirez que réussir son projet, c est trouver une cohérence, un juste équilibre entre tous les él commerciaux et financiers. Vous connaîtrez toutes les facettes du statut d indépendant.

Créer son entreprise, çanoespsépmannes... à éntutps://tfaptméesbe/jemontemaboite) !

Au cours de cet atelier, les thématiques suivantes seront abordées :

Être en adéquation avec ses objectifs personnels et sa future activité

Comment passer de l'idée au projet :

Sans clients pas de chiffre d'affaires, pas de projet : connaître son marché et y trouver sa p

Identifier tous les moyens nécessaires pour y parvenir

Assurer une rentabilité et une pérennité à son activité

Identifier les facteurs-clés de réussite d'un projet

Comment préparer la construction de son projet et pouvoir le réaliser

[\(https://www.ifapme.be/jemontemaboite\)](https://www.ifapme.be/jemontemaboite) 

Débouché(s) métier(s) Créer son entreprise Devenir indépendant / indépendante

Débouché(s) future(s) formation(s)

Atelier 3 : Indépendant[atelier-3\) atelier-3\)](https://ifapme.be/formations/formations-continues/je-monte-ma-boite-etes-vous-pret-devenir-independant-atelier-3)

```
Point(s) fort(s)
A telier gnFactum ta teurs expérim en tés, indépe\tt{D}deasnits ronta eino nasc tensipéetits groupes adaptées à vos besoi
Des horaires en journéeBaortoun soniWéaelsonie, dans nos différents Centres IFAPME
```
## Conditions d'accès

Ces ateliers s adressent à toute personne qui envisage de créer un jour son entreprise, de se lance début de sa réflexion et de ses démarches.

## Les Isnes - G2

Rue Saucin<sub>5</sub> 07302Gembloux (Les Isnes)

[081 72 84 05](tel:081 72 84 05)

Secrétariat :

Du lundi au jeudi : de 8h à 17h

Le vendredi : de 8h à 16h

/

[centre.gembloux@ifapme.be](mailto:centre.gembloux@ifapme.be)

Conditions d' inscription

Par e-mail

Infos: Laurent De Lunardo +32 471 62 06 66 laurent.delunardo@ifapme.be

Bon à savoir

Inscri[pti](https://forms.office.com/Pages/ResponsePage.aspx?id=Oz7Uh4xaKUmiHeKet__qflnkEZ75TAxGtbnHNY0EMY9UQ0xCWEI1WUFBTlNLVDVPVlRYUDBDM1BBMy4u)ion

[\(https://forms.office.com/Pages/ResponsePage.aspx?id=Oz7Uh4xaKUmiHeKet\\_\\_qflnkEZ75TAxGtbnHNY0EMY9UQ0xCWEI1WUFBTlNLVDVPVlRY](https://forms.office.com/Pages/ResponsePage.aspx?id=Oz7Uh4xaKUmiHeKet__qflnkEZ75TAxGtbnHNY0EMY9UQ0xCWEI1WUFBTlNLVDVPVlRYUDBDM1BBMy4u) [UDBDM1BBMy4u\)](https://forms.office.com/Pages/ResponsePage.aspx?id=Oz7Uh4xaKUmiHeKet__qflnkEZ75TAxGtbnHNY0EMY9UQ0xCWEI1WUFBTlNLVDVPVlRYUDBDM1BBMy4u)

plus d'infos sur l'at@ (Integr://www.formatpme.be/crea\_ateliers\_infos.html)